#### **Computation**

Rupesh Nasre.

IIT Madras January 2024

# Hello World.

```
#include <stdio.h>
 int main() {
    printf("Hello World.\n");
    return 0;
 }
Compile: nvcc hello.cu
Run: a.out
```
## GPU Hello World.

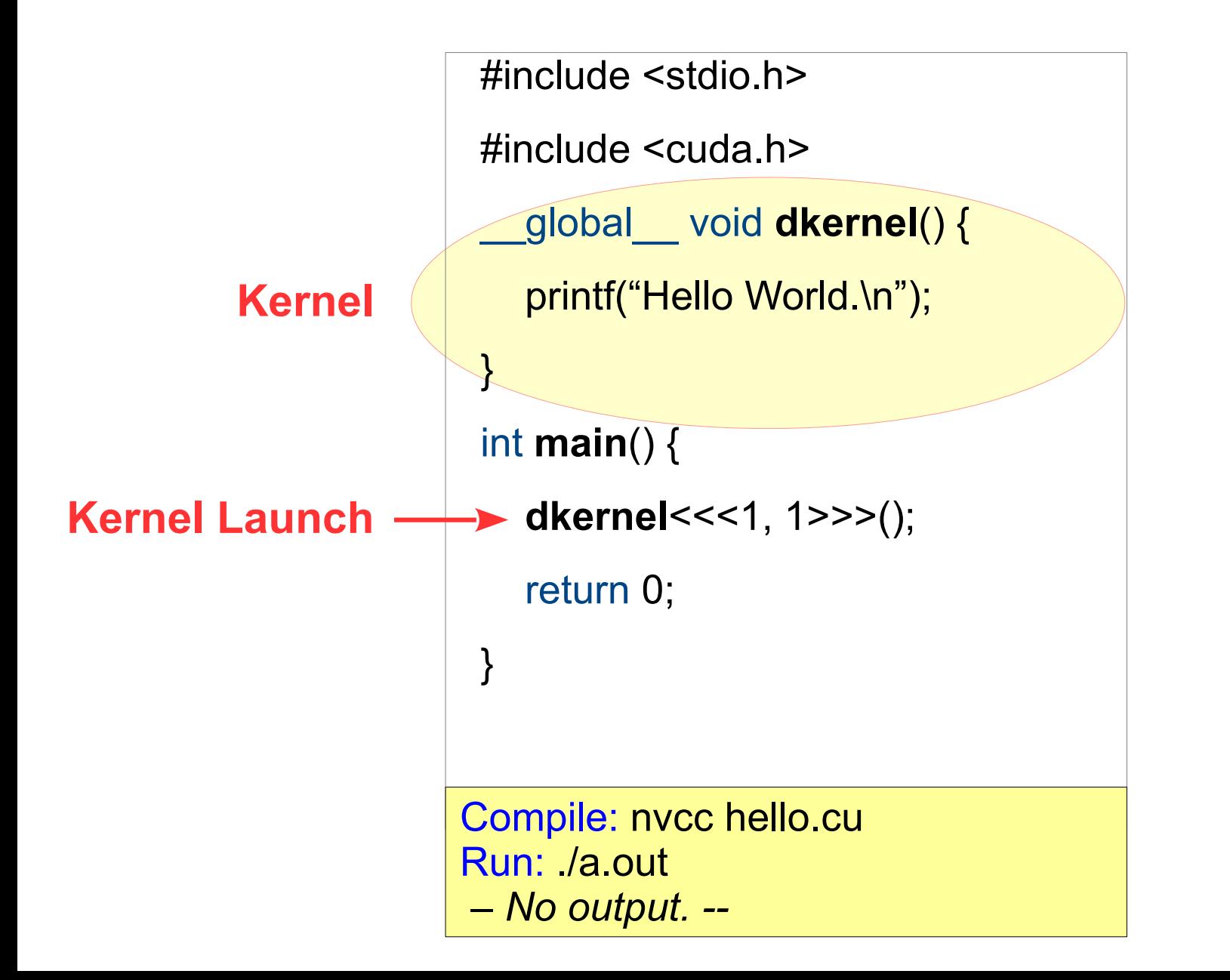

# GPU Hello World.

```
#include <stdio.h>
 #include <cuda.h>
   __global__ void dkernel() {
    printf("Hello World.\n");
 }
 int main() {
    dkernel<<<1, 1>>>();
    cudaDeviceSynchronize();
    return 0;
 }
Compile: nvcc hello.cu
```
Run: /a.out

Hello World.

#### **Takeaway**

CPU function and GPU kernel run asynchronously.

### GPU Hello World.

#include <stdio.h>

#include <cuda.h>

```
__global__ void dkernel() {
```

```
 printf("Hello World.\n");
```

```
}
```
int **main**() {

**dkernel**<<<1, 1>>>();

**dkernel**<<<1, 1>>>();

**dkernel**<<<1, 1>>>();

cudaDeviceSynchronize();

```
 printf("on CPU\n");
```
return 0;

}

#### **Takeaway**

Kernels (by default) are executed one after another.

CPU launches them and moves ahead.

CPU waits at CDS.

### Homework

\_\_global\_\_ void **dkernel**() { printf("Hello World.\n"); } int **main**() { **dkernel**<<<1, 1>>>(); printf("CPU one\n"); **dkernel**<<<1, 1>>>(); printf("CPU two\n"); **dkernel**<<<1, 1>>>(); printf("CPU three\n"); cudaDeviceSynchronize(); printf("on CPU\n"); return 0; }

Identify which printfs Identify which printfs can execute in parallel. can execute in parallel.

### Homework

- Find out where *nvcc* is.
- Find out the CUDA version.
- Find out where *deviceQuery* is.

## GPU Hello World in Parallel.

```
#include <stdio.h>
             #include <cuda.h>
               __global__ void dkernel() {
                printf("Hello World.\n");
             }
             int main() {
                dkernel<<<1, 32>>>();
                cudaDeviceSynchronize();
                return 0;
             }
           Compile: nvcc hello.cu
           Run: /a.out
            Hello World.
           Hello World.
            ...
32 times
```
# Parallel Programming Concepts

- Process: a.out, notepad, chrome
- Thread: light-weight process
- Operating system: Windows, Android, Linux
	- OS is a software, but it manages the hardware.

#### • Hardware

- Cache, memory
- Cores

#### • Core

- Threads run on cores.
- A thread may *jump* from one core to another.

Can this be made parallel?

• Write a CUDA code corresponding to the following sequential C code.

```
#include <stdio.h>
#define N 100
int main() {
   int i;
  for (i = 0; i < N; ++i)printf("%d\n", i * i);
   return 0;
}
```

```
#include <cuda.h>
#define N 100
  __global__ void fun() {
  for (int i = 0; i < N; ++i)
     printf("%d\n", i * i);
}
int main() {
     fun <<< 1, 1 > > > ();
      cudaDeviceSynchronize();
      return 0;
}
```
10

• Write a CUDA code corresponding to the following sequential C code.

```
#include <stdio.h>
#define N 100
int main() {
   int i;
  for (i = 0; i < N; ++i)printf("%d\n", i * i);
   return 0;
}
```

```
11
\#include \leqcuda.h>
#define N 100
   __global__ void fun() {
      printf("%d\n", threadIdx.x *
                        threadIdx.x);
}
int main() {
      fun <<< 1, N > > > ();
       cudaDeviceSynchronize();
       return 0;
}
                         Note that there is
Note that there is
                            no loop here.
no loop here.
```
• Write a CUDA code corresponding to the following sequential C code.

```
#include <stdio.h>
#define N 100
int main() {
   int a[N], i;
  for (i = 0; i < N; ++i)a[i] = i * i; return 0;
}
```
#### **Observation**

No cudaDeviceSynchronize required.

```
12
#include <stdio.h>
#include <cuda.h>
#define N 100
  __global__ void fun(int *a) {
     a[threadldx.x] = threadldx.x * threadldx.x;}
int main() {
      int a[N], *da;
     int i;
      cudaMalloc(&da, N * sizeof(int));
     fun <<< 1, N > > > (da);
      cudaMemcpy(a, da, N * sizeof(int), 
                     cudaMemcpyDeviceToHost);
     for (i = 0; i < N; ++i)printf("%d\n", a[i]);
      return 0;
```
## GPU Hello World with a Global.

```
#include <stdio.h>
\#include \leqcuda h>const char *msg = "Hello World.\n";
  __global__ void dkernel() {
   printf(msg);
}
int main() {
   dkernel<<<1, 32>>>();
   cudaDeviceSynchronize();
   return 0;
}
                                                CPU and GPU 
                                                memories are
                                                separate 
                                                (for discrete GPUs).
                                                     Takeaway
                                                #define msg "Hello World.\n"
                                                is okay.
```
Compile: nvcc hello.cu **error:** identifier "msg" is undefined in device code

#### Separate Memories

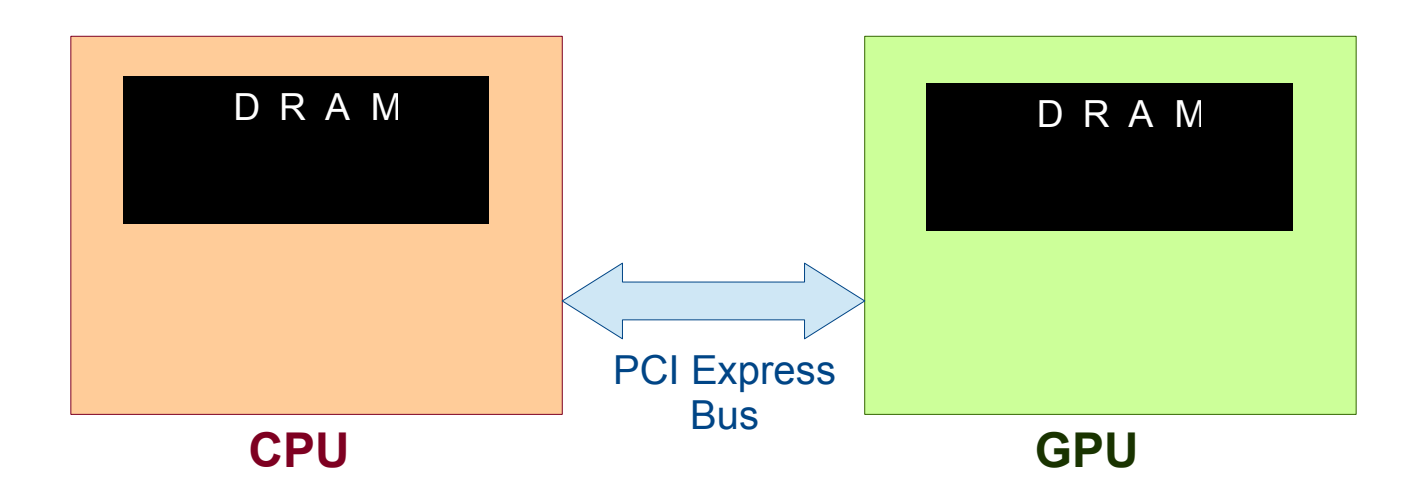

- CPU and its associated (discrete) GPUs have separate physical memory (RAM).
- A variable in CPU memory cannot be accessed directly in a GPU kernel.
- A programmer needs to maintain copies of variables.
- 14 • It is programmer's responsibility to keep them in sync.

# Typical CUDA Program Flow

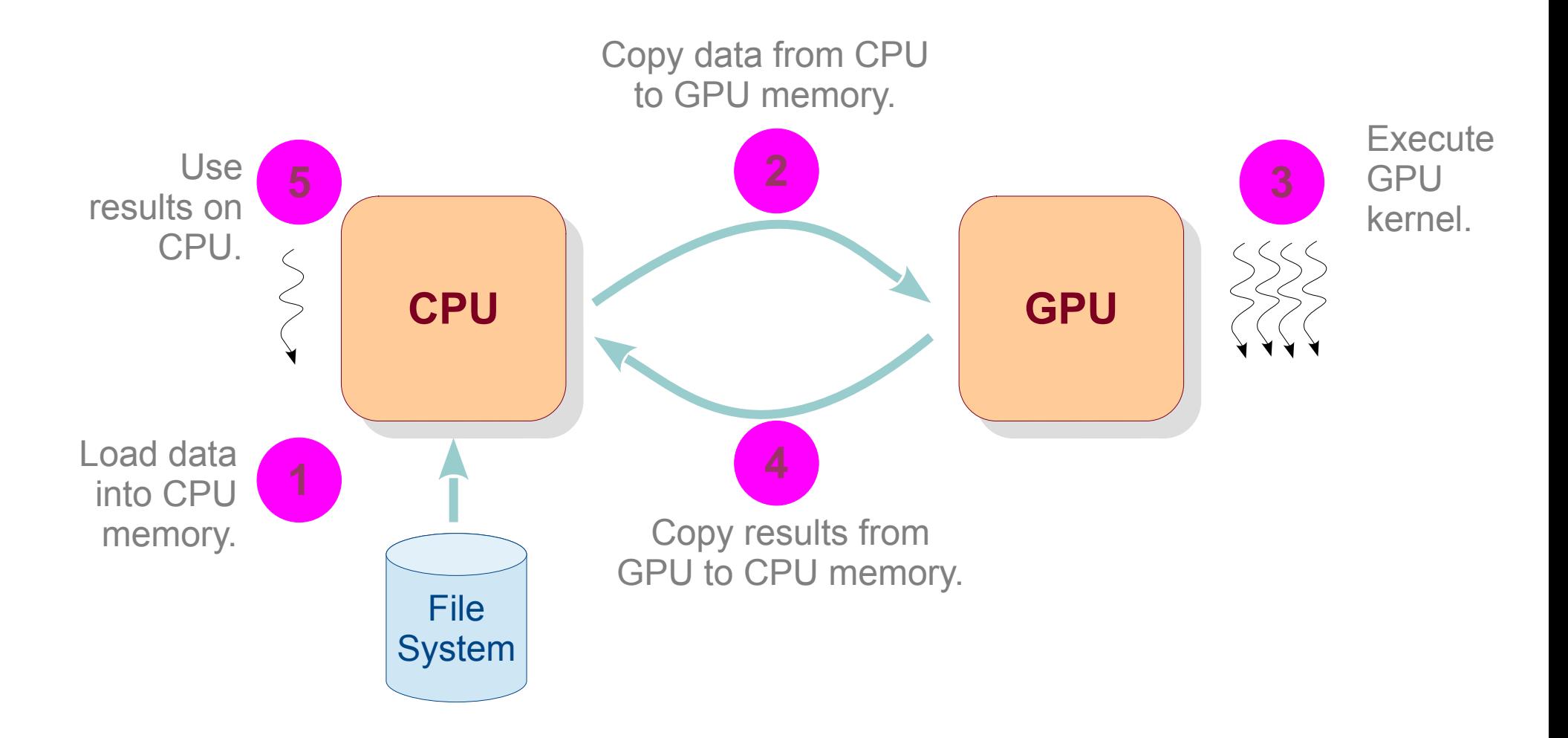

# Typical CUDA Program Flow

- Load data into CPU memory. **1**
	- fread / rand
- 2 Copy data from CPU to GPU memory.
	- cudaMemcpy(..., cudaMemcpyHostToDevice)
- Call GPU kernel. **3**
	- mykernel<<<x, y>>>(...)
- Copy results from GPU to CPU memory.
	- cudaMemcpy(..., cudaMemcpyDeviceToHost)
- Use results on CPU.

# Typical CUDA Program Flow

#### Copy data from CPU to GPU memory.

- cudaMemcpy(..., cudaMemcpyHostToDevice)

#### This means we need two copies of the same variable – one on CPU another on GPU.

e.g., int \*cpuarr, \*gpuarr;

Matrix cpumat, gpumat;

Graph cpug, gpug;

# CPU-GPU Communication

```
#include <stdio.h>
#include <cuda.h>
  __global__ void dkernel(char *arr, int arrlen) {
     unsigned id = \text{threadIdx.x};
     if (id < arrlen) \{ ++arr[id];
 }
}
int main() {
    char cpuarr[] = "Gdkkn\x1fVnqkc-", 
        *gpuarr;
    cudaMalloc(&gpuarr, sizeof(char) * (1 + strlen(cpuarr)));
    cudaMemcpy(gpuarr, cpuarr, sizeof(char) * (1 + strlen(cpuarr)), cudaMemcpyHostToDevice); 
    dkernel<<<1, 32>>>(gpuarr, strlen(cpuarr));
   cudaDeviceSynchronize(); // unnecessary, but okay.
    cudaMemcpy(cpuarr, gpuarr, sizeof(char) * (1 + strlen(cpuarr)), cudaMemcpyDeviceToHost);
    printf(cpuarr);
```

```
 return 0;
```
}

- 1. Write a CUDA program to initialize an array of size 32 to all zeros in parallel.
- 2. Change the array size to 1024.
- 3. Create another kernel that adds *i* to *array[i]*.
- 4. Change the array size to 8000.
- 5. Check if answer to problem 3 still works.

# Homework  $(z = x^2 + y^3)$

- Read a sequence of integers from a file.
- Square each number.
- Read another sequence of integers from another file.
- Cube each number.
- Sum the two sequences element-wise, store in the third sequence.
- Print the computed sequence.

# Thread Organization

- A kernel is launched as a grid of threads.
- A grid is a 3D array of thread-blocks (gridDim.x, gridDim.y and gridDim.z).
	- Thus, each block has blockIdx.x, .y, .z.
- A thread-block is a 3D array of threads (blockDim.x, .y, .z).
	- Thus, each thread has threadIdx.x, .y, .z.

# Grids, Blocks, Threads

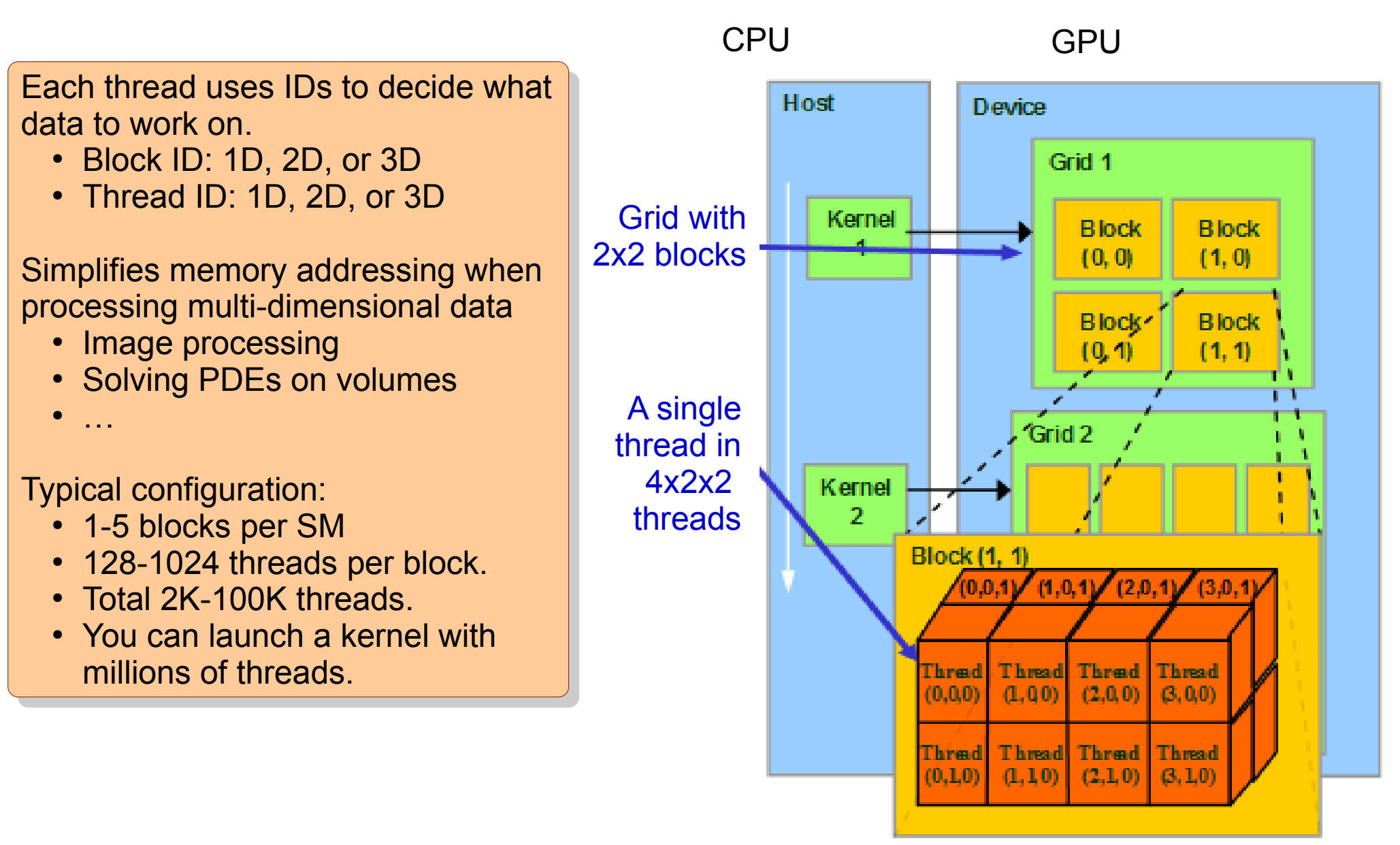

# Accessing Dimensions

```
\#include \lestdio h>#include <cuda.h>
  __global__ void dkernel() {
     if (threadIdx.x == 0 && blockIdx.x == 0 &&
        threadIdx.y == 0 && blockIdx.y == 0 &&
        threadIdx.z == 0 && blockIdx.z == 0) {
            printf("%d %d %d %d %d %d.\n", gridDim.x, gridDim.y, gridDim.z, 
                                                  blockDim.x, blockDim.y, blockDim.z); 
 }
}
int main() {
      dim3 grid(2, 3, 4);
      dim3 block(5, 6, 7);
     dkernel<<<grid, block>>>();
      cudaDeviceSynchronize();
      return 0;
}
                                          NUMBER OF THE CONSTRUCTION = 2 \rightarrow 3 \rightarrow 4 \rightarrow 5 \rightarrow 6 \prime .
                                          NUMBER OF THE COSTILATION CONDUCT -5 6 -7.
                                          Number of thread-blocks in the grid -2 s -3 +1.
                                          The autumn x dimension is in [0..5].
                                          Blockid in y dimension is in [0..3].
                                         Number of threads launched = 2 * 3 * 4 * 5 * 6 * 7.
                                         Number of threads in a thread-block = 5 * 6 * 7.
                                         Number of thread-blocks in the grid = 2 * 3 * 4.
                                         ThreadId in x dimension is in [0..5).
                                         BlockId in y dimension is in [0..3).
                                                            Fow many times the kernel print \vertgets executed when the if
                                                            changed to changed to
                                                            i (threadIdx.x == 0) ?
                                                           How many times the kernel printf
                                                           gets executed when the if
                                                          condition is changed to
                                                           if (threadIdx.x == 0) ?
```

```
24
                                                    2D
#include <stdio.h>
#include <cuda.h>
   __global__ void dkernel(unsigned *matrix) {
      unsigned id = \text{threadIdx.x} * \text{blockDim.y} + \text{threadIdx.y};matrix[id] = id;}
\#define N 5
\#define M 6
int main() {
       dim3 block(N, M, 1);
       unsigned *matrix, *hmatrix;
       cudaMalloc(&matrix, N * M * sizeof(unsigned));
      hmatrix = (unsigned *)malloc(N * M * sizeof(unsigned));
       dkernel<<<1, block>>>(matrix);
       cudaMemcpy(hmatrix, matrix, N * M * sizeof(unsigned), cudaMemcpyDeviceToHost);
      for (unsigned ii = 0; ii < N; ++iii) {
            for (unsigned ji = 0; ji < M; ++jj) {
                  printf("%2d", hmatrix[ii * M + j]);
 }
             printf("\n");
 }
       return 0;
                                                                               a.out<br>0. 1.
                                                                               0 1 2 0 <del>4</del> 0<br>C 7 0 0 10 11
                                                                               0 7 0 9 10 11<br>0 4 9 4 4 4 5 4 6 4 7
                                                                               2 13 14 13 13 14<br>2 2 2 3 4 2 5 6 7 8 9 7 0 2 3 4 0 2 7 8 9 7 0 2 3 4 0 2 8 9 7 0 2 1
                                                                               0 19 20 21 22 23<br>14 25 26 27 28 20
                                                                               24 25 26 27 28 29
                                                                              $ a.out
                                                                               0 1 2 3 4 5
                                                                               6 7 8 9 10 11
                                                                              12 13 14 15 16 17
                                                                              18 19 20 21 22 23
                                                                              24 25 26 27 28 29
                                                                           What is the output of this
                                                                                    program?
program?
                                                                         Write the kernel to initialize
                                                                           the matrix to unique ids.
the matrix to unique ids.
```
}

Write the kernel to initialize the matrix to unique ids. the matrix to unique ids.

#### **Takeaway**

One can perform computation on multi-dimensional data using a onedimensional block.

25

```
cudaMalloc(&matrix, N * M * sizeof(unsigned));
hmatrix = (unsigned *)malloc(N * M * sizeof(unsigned));
```

```
dkernel<<<N, M>>>(matrix);
```
cudaMemcpy(hmatrix, matrix, N \* M \* sizeof(unsigned), cudaMemcpyDeviceToHost);

```
for (unsigned ii = 0; ii < N; ++iii) {
          for (unsigned jj = 0; jj < M; ++jj) {
                printf("%2d", hmatrix[ii * M + jj]);
 }
           printf("\n");
   return 0;
```
If I want the launch configuration to be If I want the launch configuration to be  $<<$ 2, X $>>$ , what is X? The rest of the code should be intact. The rest of the code should be intact.

#### 1D

```
\#include \leqcuda.h>
  __global__ void dkernel(unsigned *matrix) {
     unsigned id = blockIdx.x * blockDim.x + threadIdx.x;matrix[id] = id;}
\#define N 5
\#define M 6
int main() {
      unsigned *matrix, *hmatrix;
```
#include <stdio.h>

```
 }
}
```
# Launch Configuration for Huge Data

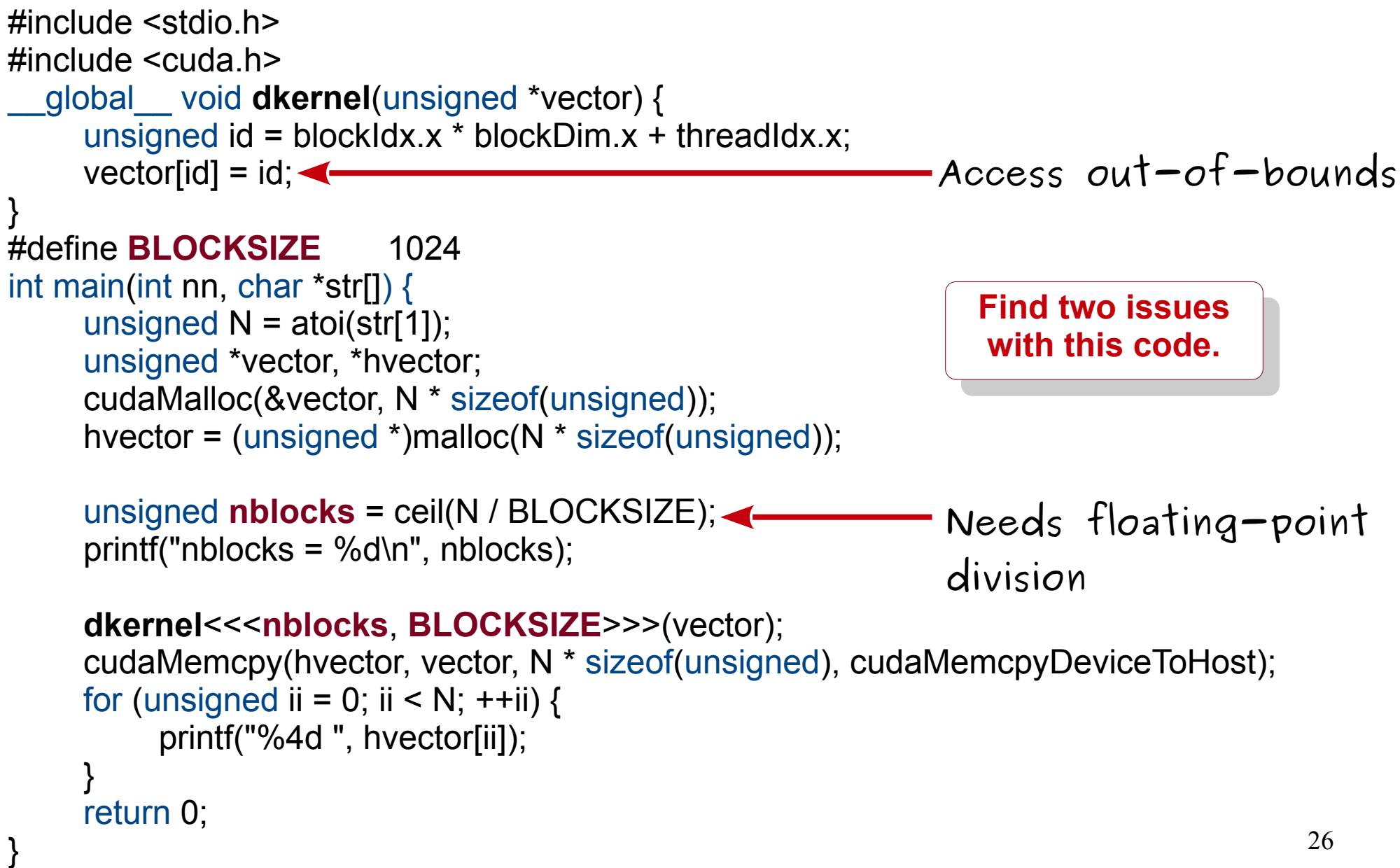

# Launch Configuration for Large Size

```
#include <stdio.h>
#include <cuda.h>
  __global__ void dkernel(unsigned *vector, unsigned vectorsize) {
     unsigned id = blockIdx.x * blockDim.x + threadIdx.x;if (id < vectorsize) vector[id] = id;
}
#define BLOCKSIZE 1024
int main(int nn, char *str[]) {
     unsigned N = \text{atoi}(\text{str}[1]);
      unsigned *vector, *hvector;
      cudaMalloc(&vector, N * sizeof(unsigned));
      hvector = (unsigned *)malloc(N * sizeof(unsigned));
```

```
 unsigned nblocks = ceil((float)N / BLOCKSIZE);
 printf("nblocks = %d\n", nblocks);
```
}

```
 dkernel<<<nblocks, BLOCKSIZE>>>(vector, N);
     cudaMemcpy(hvector, vector, N * sizeof(unsigned), cudaMemcpyDeviceToHost);
    for (unsigned ii = 0; ii < N; ++ii) {
          printf("%4d ", hvector[ii]);
 }
     return 0;
```
- Read several points as  $(x, y)$  coordinates from input.
- For each pair of points, compute euclidean distance  $sqrt(x^2 - x^2)^2 + (y^2 - y^2)^2$  in parallel.
- Print the maximum distance.

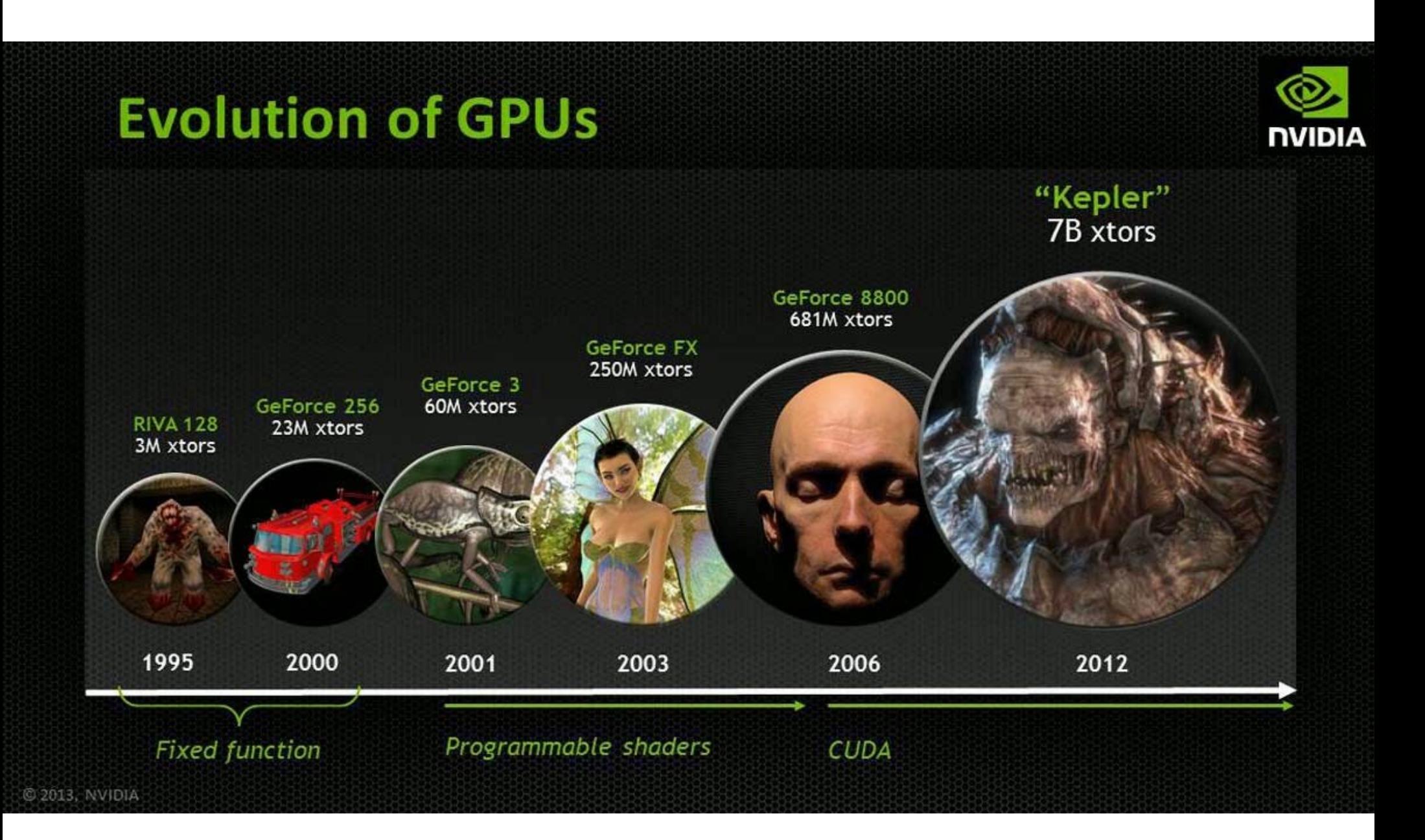

GPGPU: General Purpose Graphics Processing Unit

#### Earlier GPGPU Programming

GPGPU = General Purpose Graphics Processing Units.

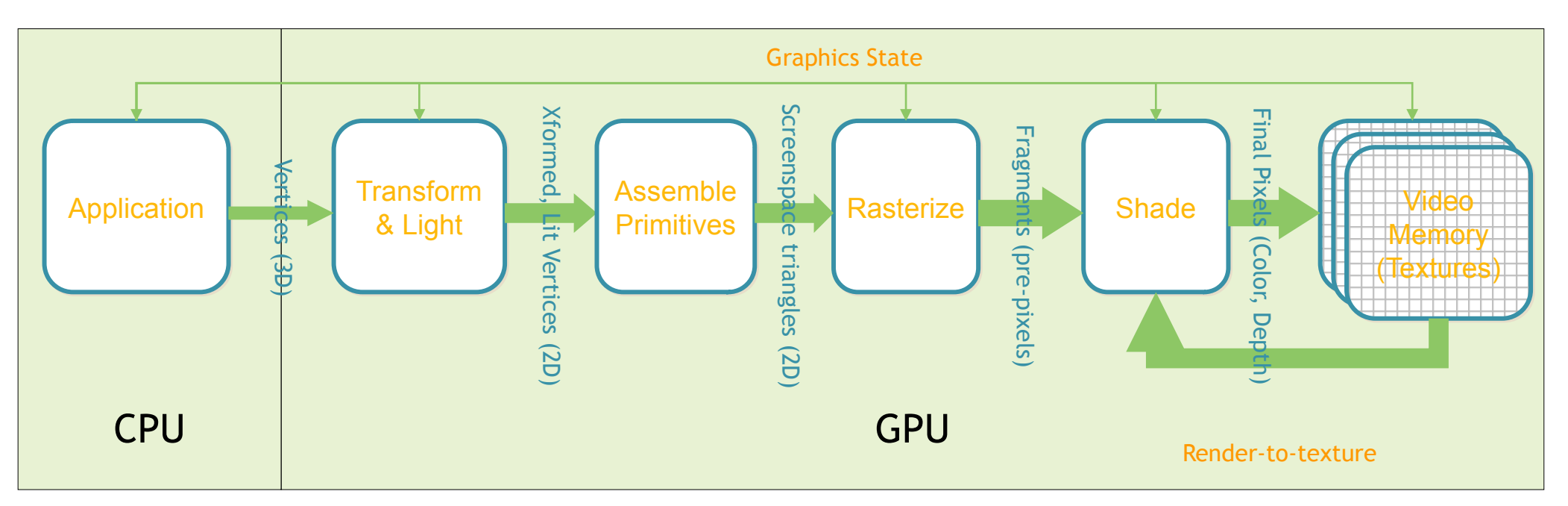

- Applications: Protein Folding, Stock Options Pricing, SQL Queries, MRI Reconstruction.
- Required intimate knowledge of graphics API and GPU architecture.
- Program complexity: Problems expressed in terms of vertex coordinates, textures and shaders programs.
- Random memory reads/writes not supported.
- Lack of double precision support.

#### GPU Vendors

- NVIDIA
- AMD
- Intel
- QualComm
- ARM
- Broadcom
- Matrox Graphics
- Vivante
- Samsung

# GPU Languages

- CUDA *(compute unified device language)* – Proprietary, NVIDIA specific
- OpenCL *(open computing language)*
	- Universal, works across all computing devices
- OpenACC *(open accelerator)*
	- Universal, works across all accelerators
- Sycl *(pronounced as sickle)*
	- Universal, currently supported by a few vendors
- There are also interfaces:
	- Python  $\rightarrow$  CUDA
	- Javascript → OpenCL
	- $-$  LLVM  $\rightarrow$  PTX

# Two Configurations

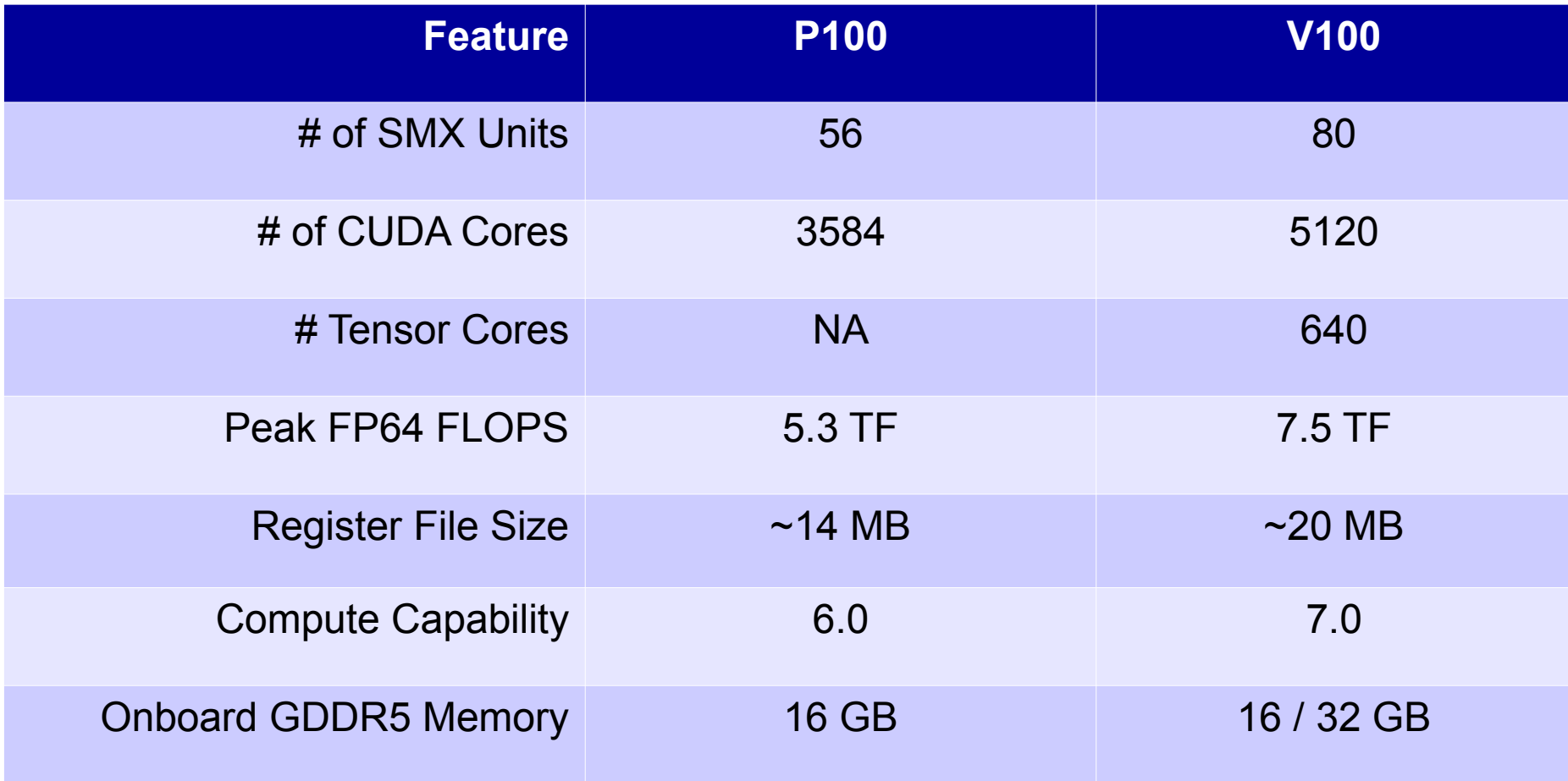

# **top500.org**

- Listing of most powerful machines.
	- Ranked by performance (FLOPS)
- As of November 2022
	- Rank 1: Frontier from USA (over 8.7 million cores)
	- Rank 2: Fugaku from Japan (over 7.6 million cores)
	- Rank 3: LUMI from Finland (over 2.2 million cores)
	- Rank 4: Leonardo from Italy (1.4 million cores)
	- Rank 5: Summit from USA (over 2.4 million cores)

**Homework: What is India's rank? Where is this computer? How many cores?**

# Matrix Squaring

```
void squarecpu(unsigned *matrix, unsigned *result, 
void squarecpu(unsigned *matrix, unsigned *result, 
 unsigned matrixsize /* = 64*/) {
 unsigned matrixsize /* = 64*/) {
 for (unsigned ii = 0; ii < matrixsize; ++ii) {
 for (unsigned ii = 0; ii < matrixsize; ++ii) {
 for (unsigned jj = 0; jj < matrixsize; ++jj) {
 for (unsigned jj = 0; jj < matrixsize; ++jj) {
 for (unsigned kk = 0; kk < matrixsize; ++kk) {
 for (unsigned kk = 0; kk < matrixsize; ++kk) {
 result[ii * matrixsize + jj] += 
 result[ii * matrixsize + jj] += 
matrix[ii * matrixsize + kk] * matrix[kk * matrixsize + jj];
  }
  }
  }
 }
 }
 }
 }
}
```
# Matrix Squaring (version 1)

**square** <<< 1, N > > > (matrix, result, N);  $\pi$   $\mu$  = 64

\_\_global\_\_ void **square**(unsigned \*matrix, \_\_global\_\_ void **square**(unsigned \*matrix, unsigned \*result, unsigned \*result, unsigned matrixsize) { unsigned matrixsize) { unsigned id = blockIdx.x \* blockDim.x + threadIdx.x; unsigned id = blockIdx.x \* blockDim.x + threadIdx.x; for (unsigned jj = 0; jj < matrixsize; ++jj) { for (unsigned jj = 0; jj < matrixsize; ++jj) { for (unsigned kk = 0; kk < matrixsize; ++kk) { for (unsigned kk = 0; kk < matrixsize; ++kk) { result[id \* matrixsize + jj] += result[id \* matrixsize + jj] += matrix[id \* matrixsize + kk] \* matrix[id \* matrixsize + kk] \* matrix[kk \* matrixsize + jj]; matrix[kk \* matrixsize + jj]; } } }

} } }

# Matrix Squaring (version 2)

**square** <<< N, N > > > (matrix, result, N);  $\mathcal{N} \geq 64$ 

\_\_global\_\_ void **square**(unsigned \*matrix, \_\_global\_\_ void **square**(unsigned \*matrix, unsigned \*result, unsigned \*result, unsigned matrixsize) { unsigned matrixsize) {

unsigned id = blockIdx.x \* blockDim.x + threadIdx.x; unsigned id = blockIdx.x \* blockDim.x + threadIdx.x;

 unsigned ii = id / matrixsize; unsigned ii = id / matrixsize; unsigned jj = id % matrixsize; unsigned jj = id % matrixsize; **Homework: What if you interchange ii and jj?**

for (unsigned kk = 0; kk < matrixsize; ++kk) { for (unsigned kk = 0; kk < matrixsize; ++kk) {

 $\Big\}$ } }

 result[ii \* matrixsize + jj] += matrix[ii \* matrixsize + kk] \* result[ii \* matrixsize + jj] += matrix[ii \* matrixsize + kk] \* matrix[kk \* matrixsize + jj]; matrix[kk \* matrixsize + jj];

> CPU time = 1.527 ms, GPU v1 time = 6.391 ms, GPU  $v2$  time =  $0.1$  ms

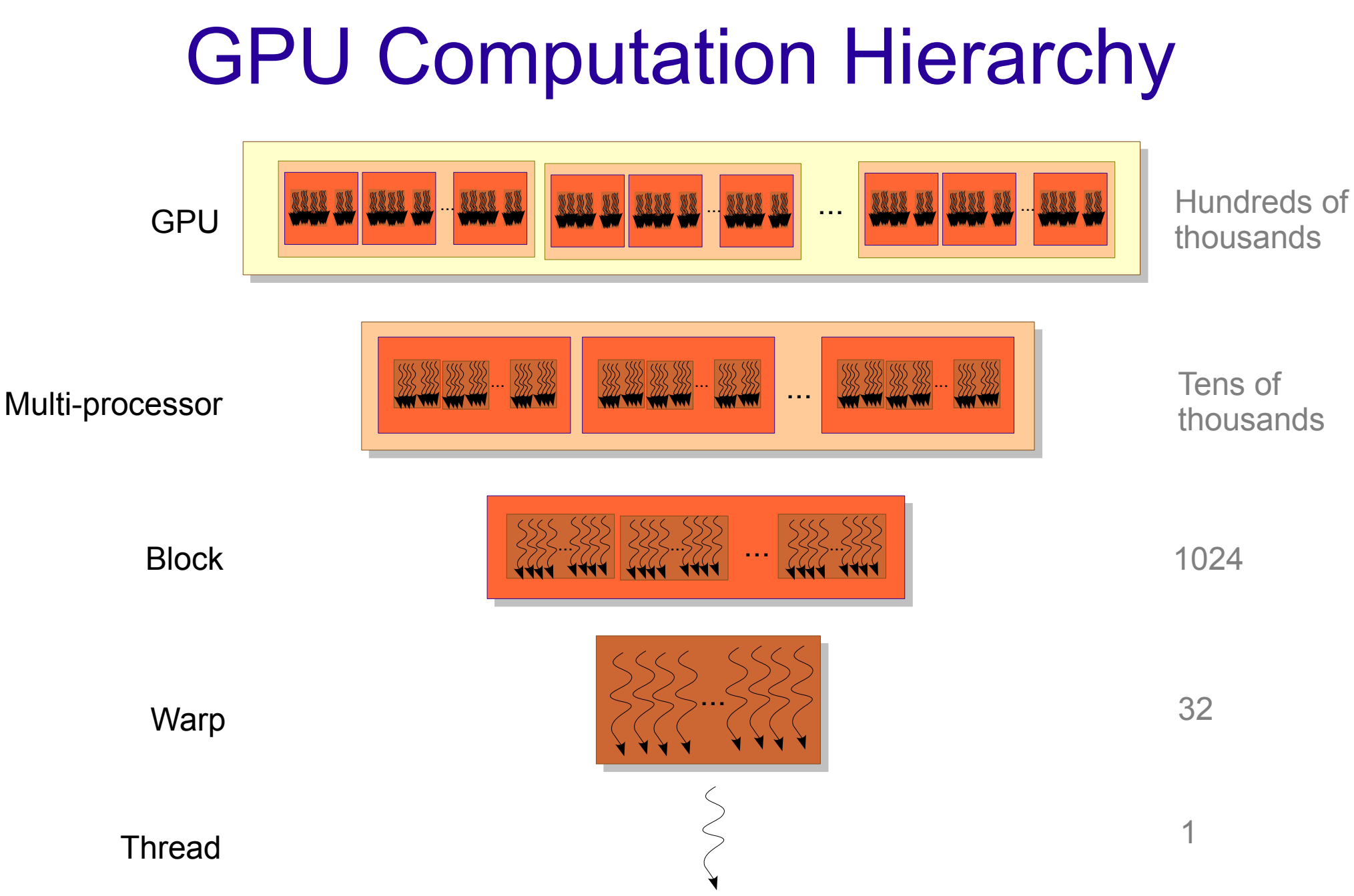

#### What is a Warp?

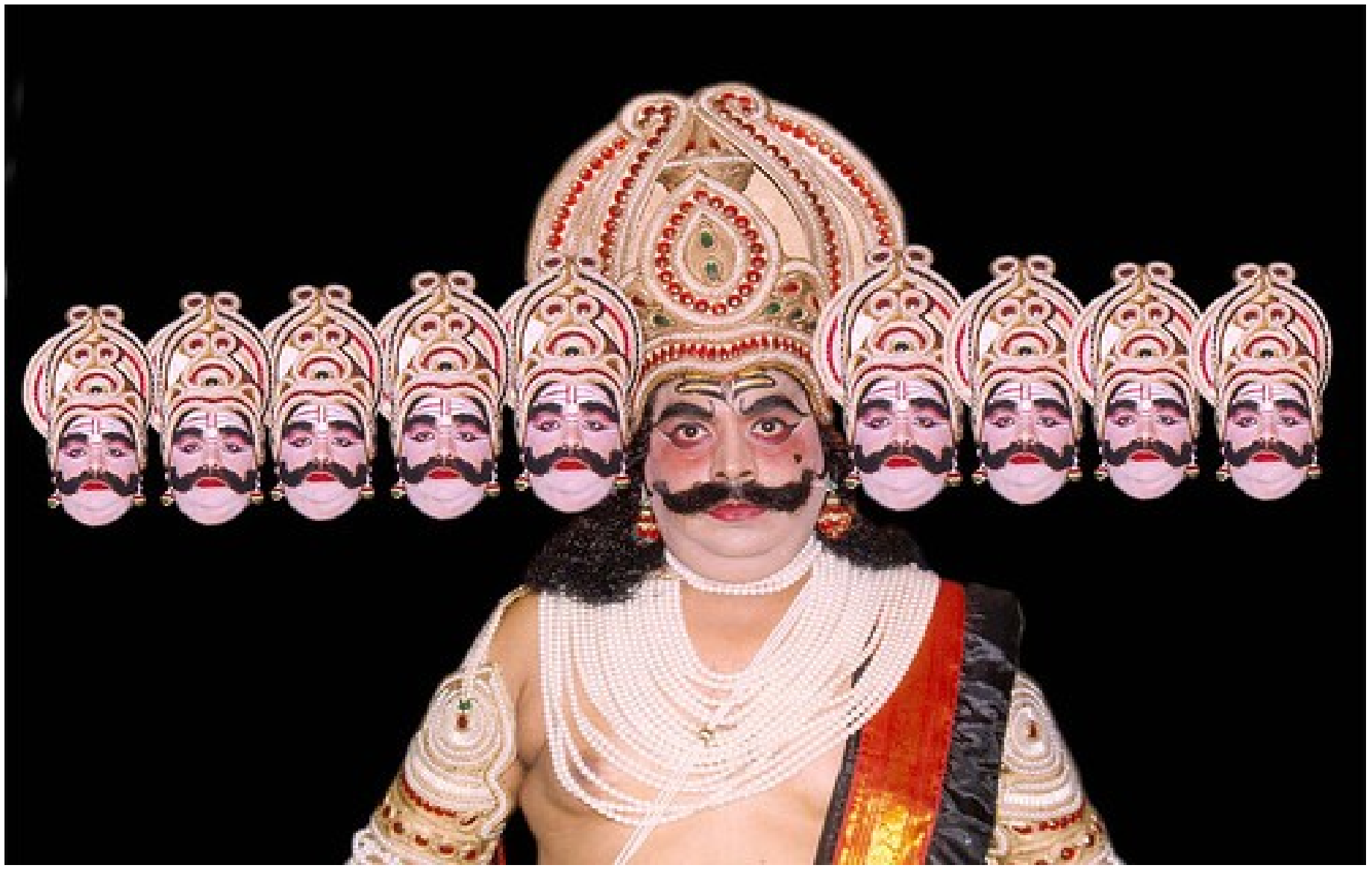

# **Warp**

- A set of consecutive threads (currently 32) that execute in SIMD fashion.
- SIMD == Single Instruction Multiple Data
- Warp-threads are fully synchronized. There is an implicit barrier after each step / instruction.
- Memory coalescing is closely related to warps.

#### **Takeaway**

It is a misconception that all threads in a GPU execute in lock-step. Lock-step execution is true for threads only within a warp.

# Warp with Conditions

\_\_global\_\_ void **dkernel**(unsigned \*vector, unsigned vectorsize) \_\_global\_\_ void **dkernel**(unsigned \*vector, unsigned vectorsize) { { unsigned  $\mathrm{id} = \mathrm{blockIdx}.x * \mathrm{blockDim}.x + \mathrm{threadIdx}.x;$  if (id % 2) vector[id] = id; if (id % 2) vector[id] = id; **S1**  ${\rm else}$  vector[id] = vectorsize  $\overline{\ }$  vectorsize; vector[id]++; vector[id]++; **S3 S2 S0**

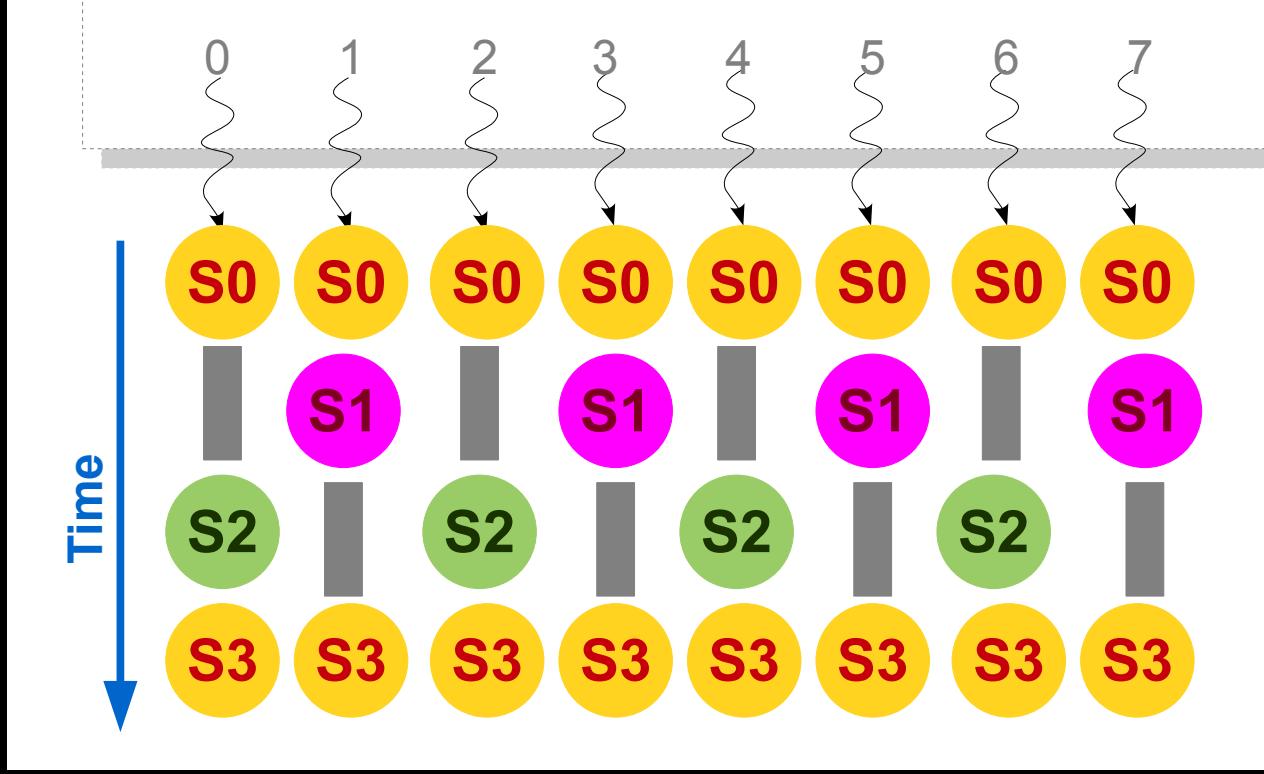

} }

**NOP** 

#### Warp with Conditions

- When different warp-threads execute different instructions, threads are said to diverge.
- Hardware executes threads satisfying same condition together, ensuring that other threads execute a no-op.
- This adds sequentiality to the execution.
- This problem is termed as **thread-divergence**.

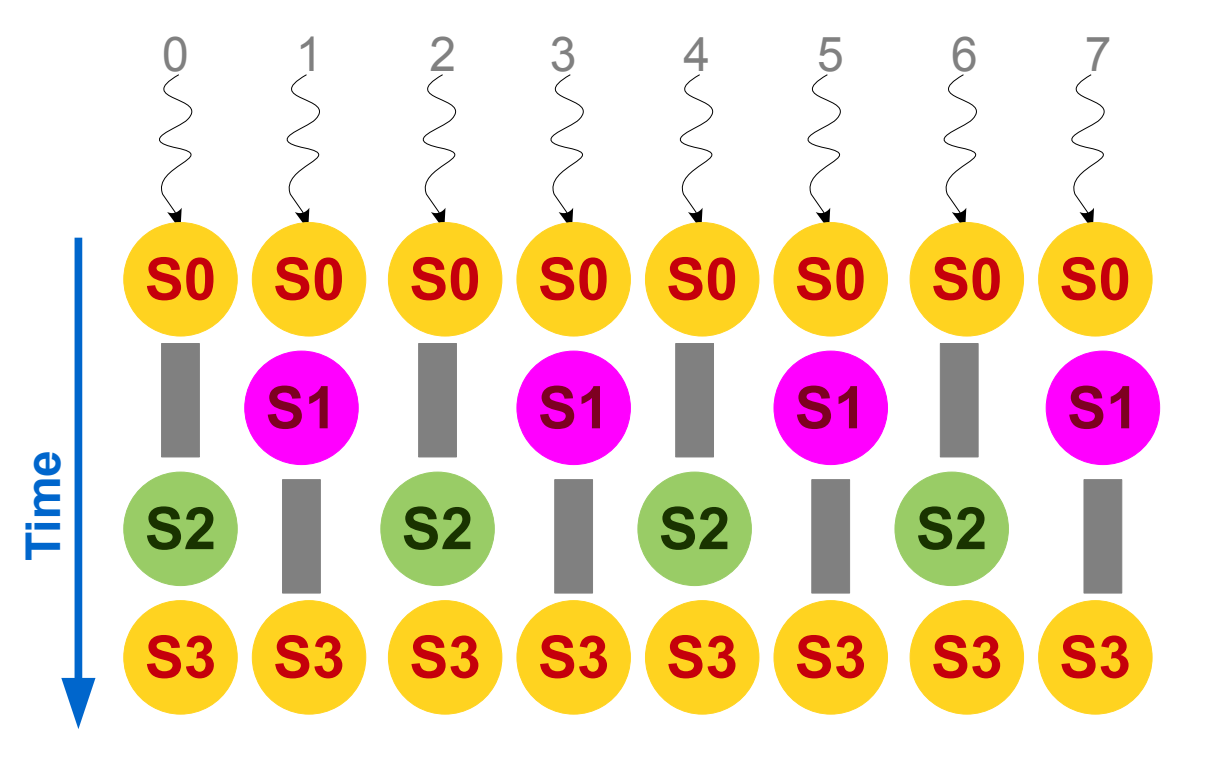

Note that S2 may execute prior to S1. The correctness should not depend upon a specific execution order.

\_\_global\_\_ void **dkernel**(unsigned \*vector, unsigned vectorsize) \_\_global\_\_ void **dkernel**(unsigned \*vector, unsigned vectorsize)  $\mathfrak{t}$ unsigned  $id = \text{blockIdx.x} * \text{blockDim.x} + \text{threadIdx.x};$ for (unsigned ii =  $0$ ; ii < id; ++ii)  $vector(id] += ii;$ { } **Does this code diverge? Does this code diverge?**

\_\_global\_\_ void **dkernel**(unsigned \*vector, unsigned vectorsize) \_\_global\_\_ void **dkernel**(unsigned \*vector, unsigned vectorsize)

unsigned  $id = \text{blockIdx.x} * \text{blockDim.x} + \text{threadIdx.x};$ if (id % 2) vector[id]  $=$  id; else if (vector[id] % 2) vector[id]  $=$  id  $/ 2$ ; else vector[id] = id  $* 2;$ 

**Does this code diverge further? Does this code diverge further?**

7

```
vector is initialized to \{0, 1, 2, 3, ...\}.
```
}

 $\mathfrak{t}$ 

{

} }

## Thread-Divergence

• Since thread-divergence makes execution sequential, conditions are evil in the kernel codes?

if (vectorsize  $\langle N \rangle$  S1; condition but no divergence

• Then, conditions evaluating to different truth-values are evil?

if (id / 32) S1; else S2; if (id / 32) S1; else S2; **Different truth-values but no divergence**

#### **Takeaway**

Conditions are not bad; they evaluating to different truth-values is also not bad; they evaluating to different truth-values for warp-threads is bad.

• Rewrite the following program fragment to remove thread-divergence.

// assert(x == y || x == z); if (x == y) x = z; else x = y; if else

- Find the maximum in a large array as follows:
	- Let the array have N elements.
	- Launch a kernel with N/K threads.
	- Each thread finds the maximum among K elements.
	- The K elements are written to same or different array.
	- The same kernel is launched with K threads to find the final maximum.
- Find an element in parallel.
	- Return its index.

## Homework

- Write kernels to **encrypt** and **decrypt** messages. Assume that the message contains only a..z.
	- *Encrypt*: each character c becomes c+1. z becomes a.
	- *Encrypt*: each ith character c becomes c+i.
- Parallelize run-length-encoding to **compress** data.
	- $-$  e.g., if input is 0001101000100011110111010001 then the output is 032113134131131. The initial bit is same as input, followed by frequencies of that bit and its negation.
	- For the same input, another compression output is 4271111154213261301. This stores index and frequency.